# II. Imperative und objektorientierte Programmierung

- **1. Grundelemente der Programmierung**
- **2. Objekte, Klassen und Methoden**
- **3. Rekursion und dynamische Datenstrukturen**
- **4. Erweiterung von Klassen und fortgeschrittene Konzepte**

# III. 1. Grundelemente der Programmierung

- **2. Einfache Datentypen**
- **3. Anweisungen und Kontrollstrukturen**
- **4. Verifikation**
- **5. Reihungen (Arrays)**

- **Syntax von Klassen- und Methodendeklarationen**
- **Übersetzung und Ausführung von Java-Programmen**
- **Konstanten**
- **Eingabe und Methodenaufrufe**
- **Verkettung von Strings (& Polymorphismus)**
- **Syntax von Ausdrücken**

#### **Syntax von Klassen- und Methodendeklarationen**

- **Übersetzung und Ausführung von Java-Programmen**
- **Konstanten**
- Eingabe und Methodenaufrufe
- **Verkettung von Strings (& Polymorphismus)**
- **Syntax von Ausdrücken**

#### **Ein erstes Java-Programm**

Klassenmung & Name der Klasse public class Rechnung { Ergebnis<sup>t</sup>yp(Kein Ergebnis)<br>KlassenKopf schlisdunte (Name (Typ des Arguments ) Name des **public static void main (String [] arguments) {** 1 <sup>Typ</sup> far ganze Zahlen<br>2014ei- Int x, y; & Variaslendelle. And möglich: int x = 10;  $\text{sum 4} \rightarrow x = 10$ ; Anciengey  $\text{y} = -1 + 23 \cdot 33 + 3 \cdot 7 \cdot (5 + 6)$ ; **System.out.print ("Das Resultat ist "); System.out.println (x + y);** agist and Bildsdirmans **}** (printly springt danad in die **}**

#### **Programm und Klassendeklaration**

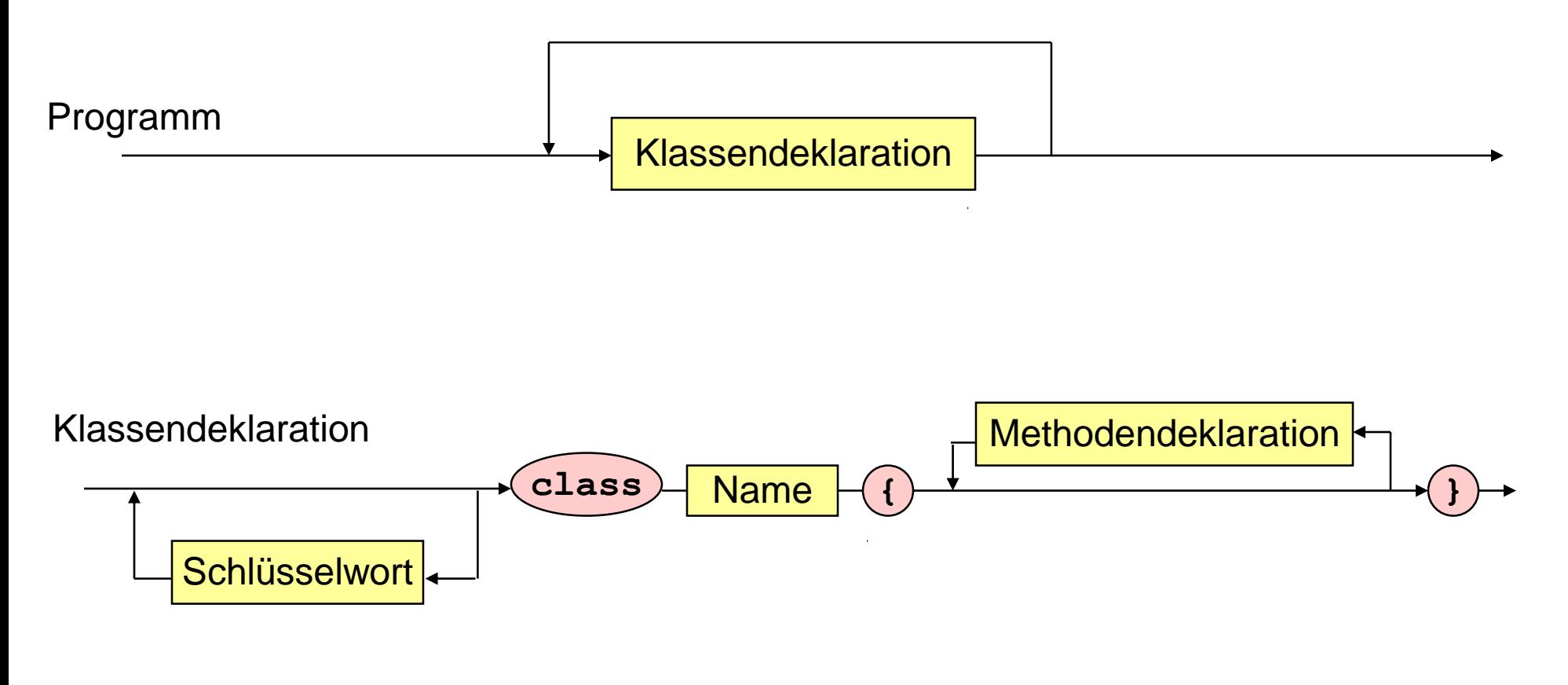

Name: Zeichenreihe

Schlüsselwort: **public, static, final, ...**

## **Methodendeklaration, Typ, Block**

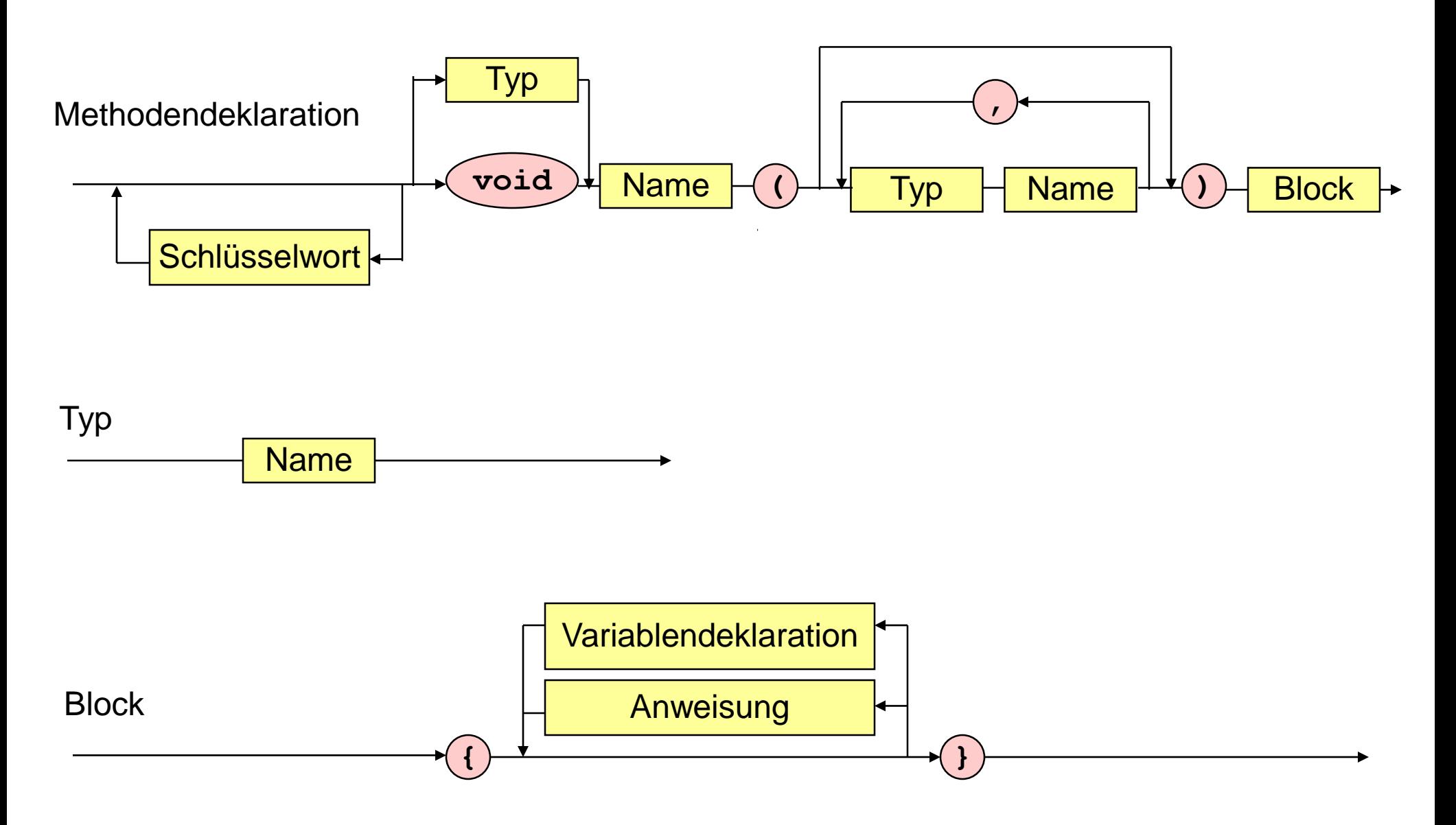

 $\mathcal{A}$ 

### **Variablendeklaration, Anweisung**

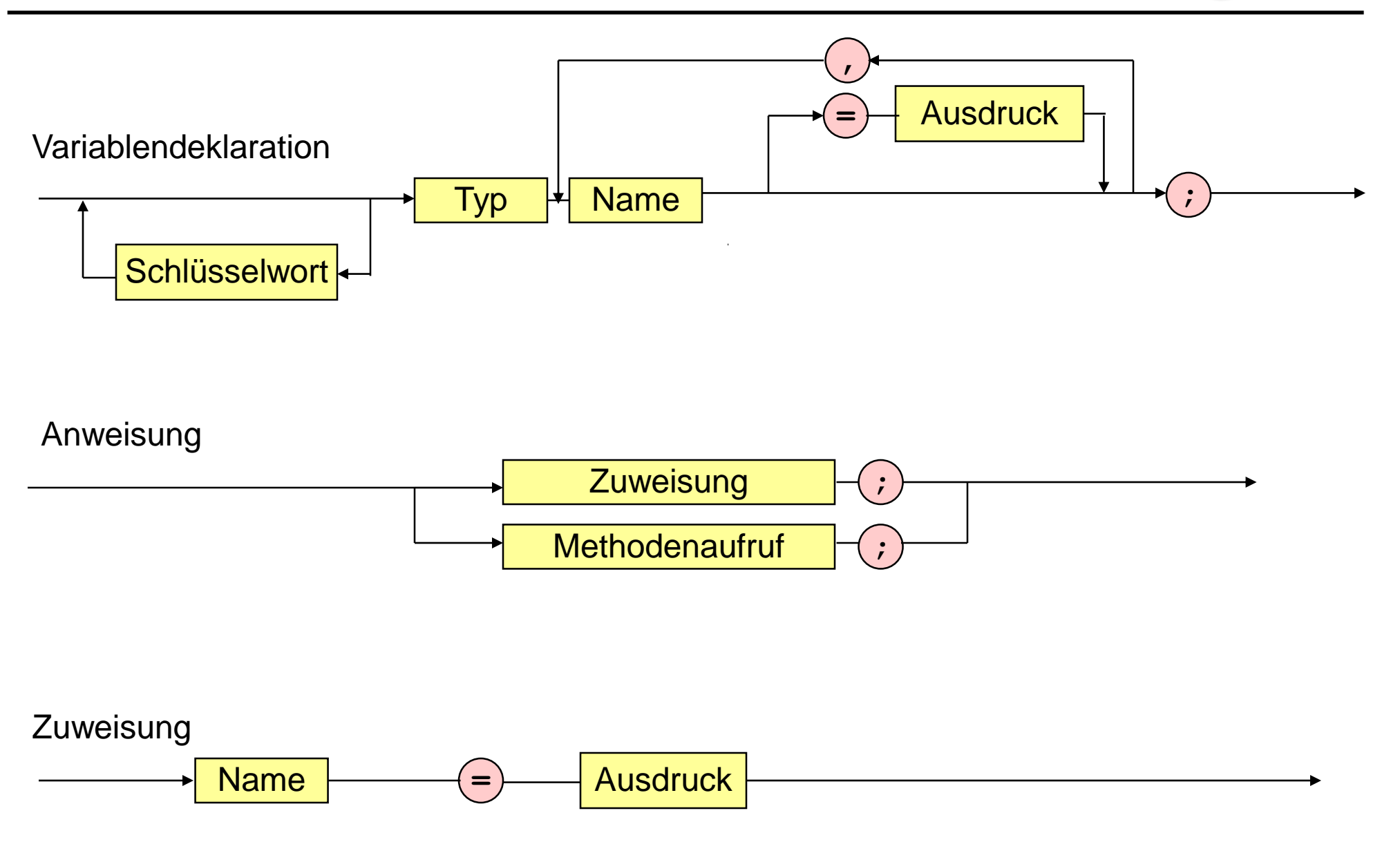

 $\mathcal{L}$ 

- Syntax von Klassen- und Methodendeklarationen
- **Übersetzung und Ausführung von Java-Programmen**
- **Konstanten**
- **Eingabe und Methodenaufrufe**
- **Verkettung von Strings (& Polymorphismus)**
- **E** Syntax von Ausdrücken

#### **Vom Programmtext zum ausf. Programm**

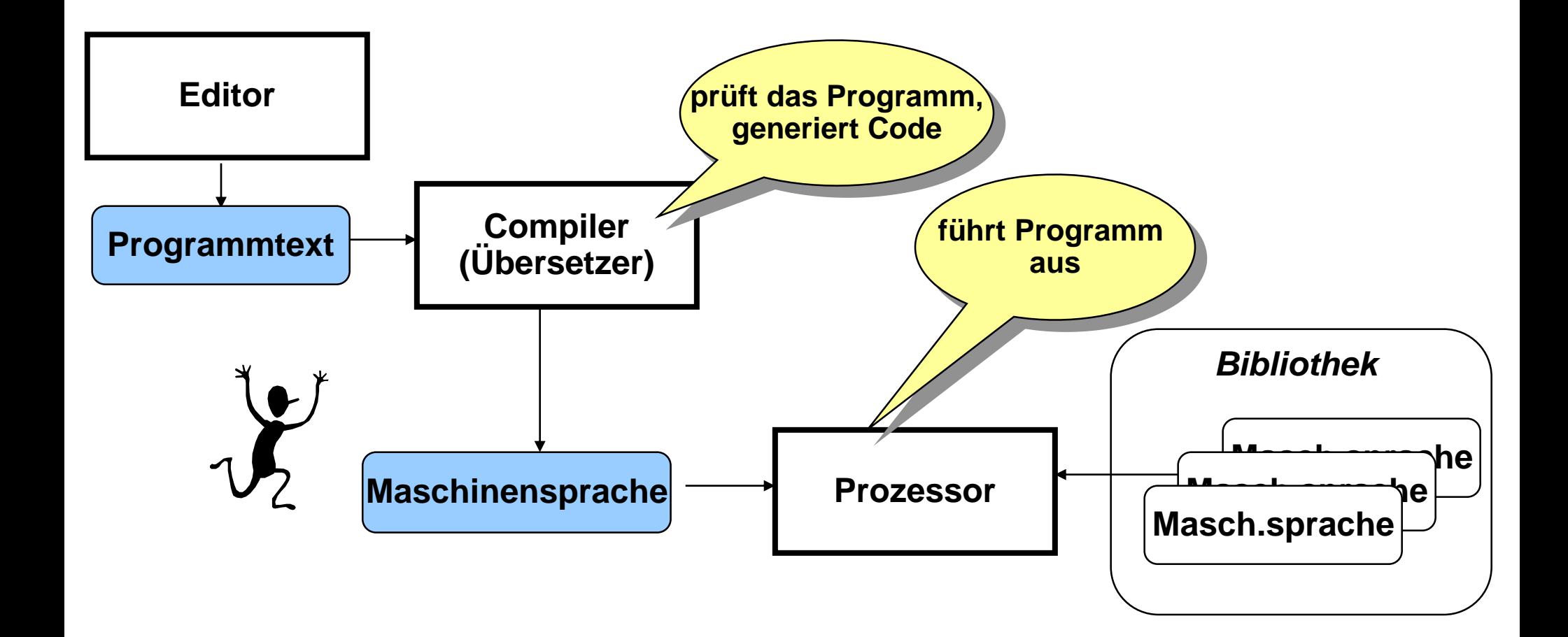

## **Ausführen von Java-Programmen (JDK)**

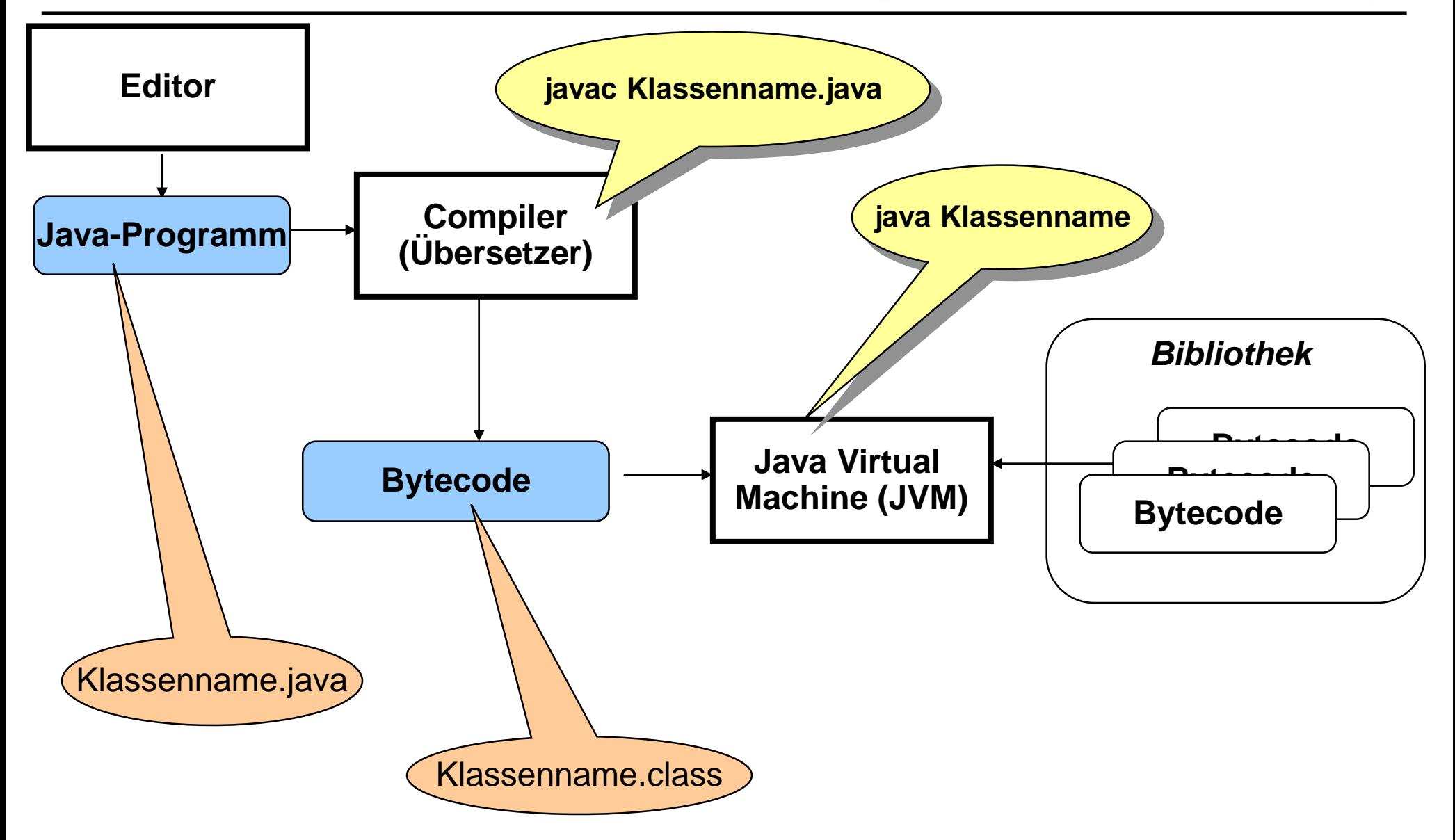

- Syntax von Klassen- und Methodendeklarationen
- **Übersetzung und Ausführung von Java-Programmen**
- **Konstanten**
- **Eingabe und Methodenaufrufe**
- **Verkettung von Strings (& Polymorphismus)**
- **Syntax von Ausdrücken**

#### **Konstanten**

```
public class Rechnung {
  public static void main (String [] arguments) {
     int x = 10;
     int y = -1 + 23 * 33 + 3 * 7 * (5 + 6);
     System.out.print ("Das Resultat ist ");
     System.out.println (x + y);
  }
```
**}**

#### **Konstanten**

```
public class Rechnung {
```
**}**

**}**

**public static void main (String [] arguments) {**

final int  $x = 10$ ,  $y = -1 + 23 * 33 + 3 * 7 * (5 + 6)$ ;

```
System.out.print ("Das Resultat ist ");
System.out.println (x + y);
```
- Syntax von Klassen- und Methodendeklarationen
- **Übersetzung und Ausführung von Java-Programmen**
- **Konstanten**
- **Eingabe und Methodenaufrufe**
- **Verkettung von Strings (& Polymorphismus)**
- **Syntax von Ausdrücken**

#### **Eingabe und Methodenaufrufe**

```
public class Rechnung {
  public static void main (String [] arguments) {
     int y = -1 + 23 * 33 + 3 * 7 * (5 + 6);
     /* Verwende (von uns) vordefinierte Klasse SimpleIO
         zur Eingabe von Werten
      */ 
     int x = SimpleIO.getInt("Gib eine Zahl ein");
     // Jetzt hat x den eingegebenen Wert.
```

```
System.out.print ("Das Resultat ist ");
System.out.println (x + y);
```
**}**

**}**

#### **Eingabe und Methodenaufrufe**

```
public class Maximum {
```
**}**

**}**

**public static void main (String [] arguments) {**

**int x = SimpleIO.getInt("Bitte erste Zahl eingeben"); int y = SimpleIO.getInt("Bitte zweite Zahl eingeben");**

 $int$   $maximum$  =  $Math.max(x, y)$ ;

```
System.out.print ("Das Maximum ist ");
System.out.println (maximum);
```
### **Eingabe und Methodenaufrufe**

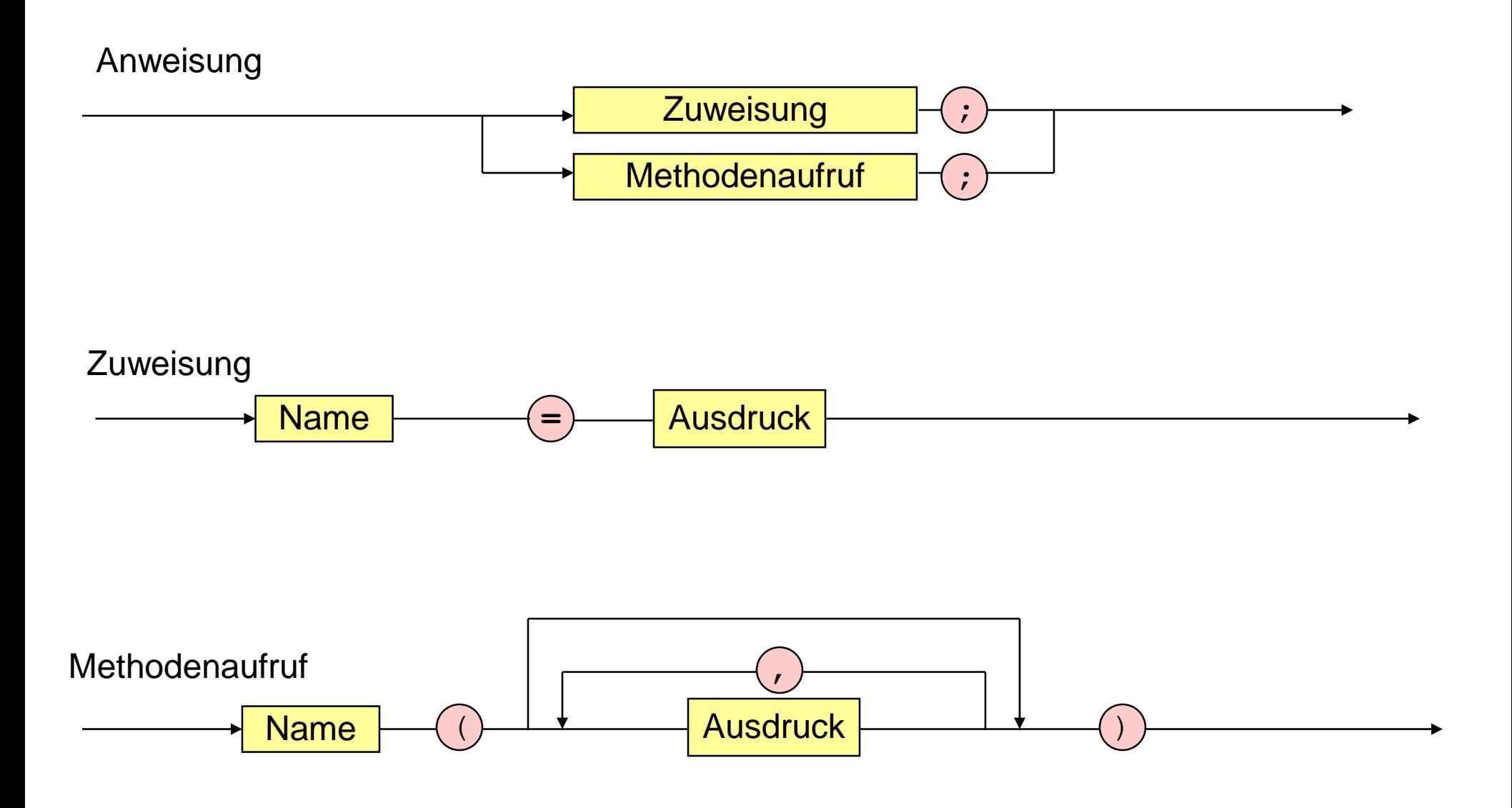

 $\mathcal{A}$ 

- Syntax von Klassen- und Methodendeklarationen
- **Übersetzung und Ausführung von Java-Programmen**
- **Konstanten**
- **Eingabe und Methodenaufrufe**
- **Verkettung von Strings (& Polymorphismus)**
- **Syntax von Ausdrücken**

#### **Verkettung von Strings**

```
public class Rechnung {
 public static void main (String [] arguments) {
     int y = -1 + 23 * 33 + 3 * 7 * (5 + 6);
     int x = SimpleIO.getInt("Gib eine Zahl ein");
SimpleIO.output("Das Resultat ist " + (x + y), "Ergebnis");
```
**}**

**}**

- Syntax von Klassen- und Methodendeklarationen
- **Übersetzung und Ausführung von Java-Programmen**
- **Konstanten**
- **Eingabe und Methodenaufrufe**
- **Verkettung von Strings (& Polymorphismus)**
- **Syntax von Ausdrücken**

#### **Bedingter Ausdruck**

```
public class Betrag {
```
**}**

**}**

**public static void main (String [] arguments) {**

**int x = SimpleIO.getInt("Bitte eine Zahl eingeben");**

```
int betrag;
beta = x \ge 0 ? x : -x;
```
**SimpleIO.output("Betrag ist " + betrag, "Ergebnis");** 

#### **Ausdruck**

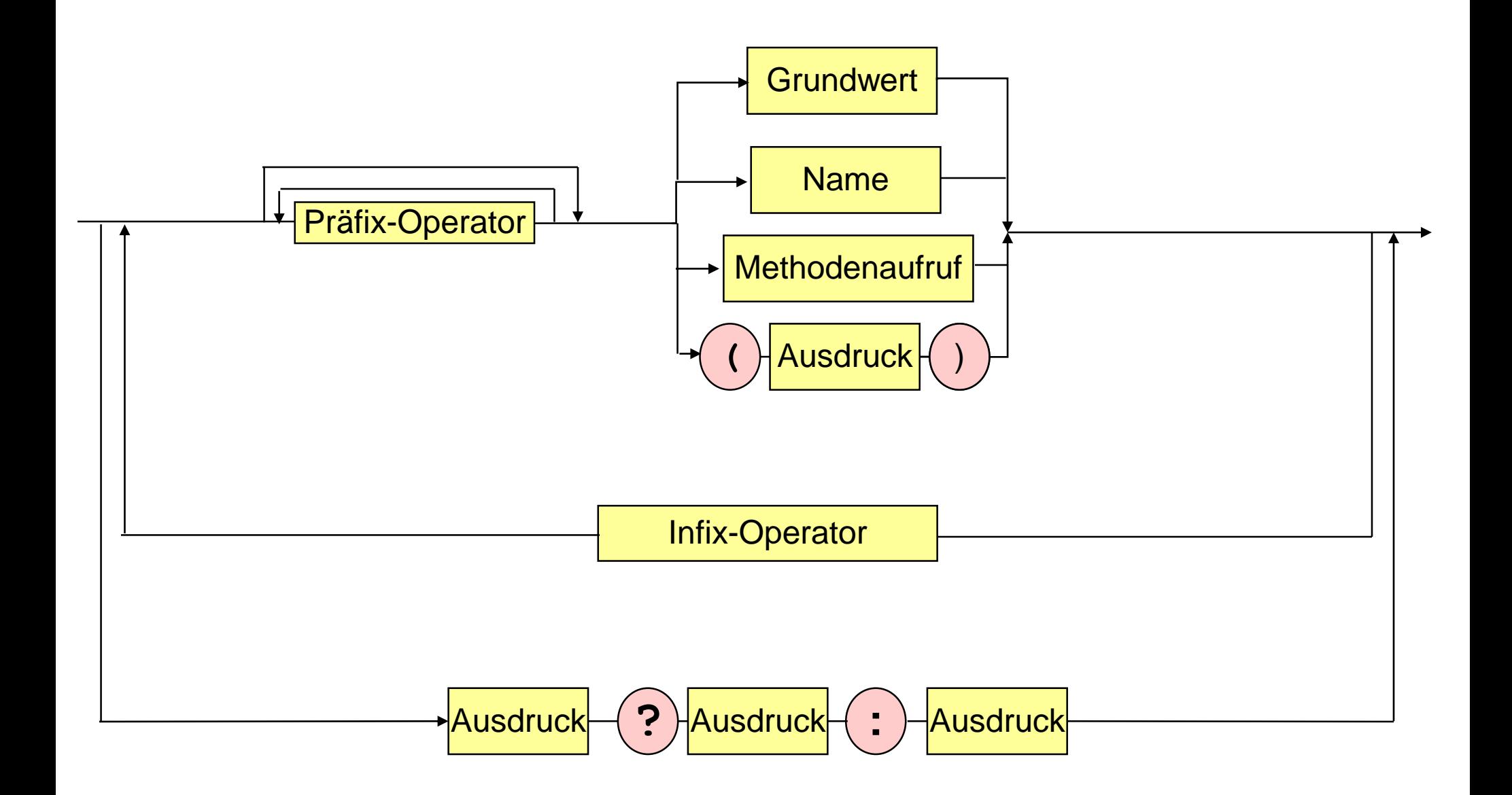